# Containers in GridPP/CMS

#### Simon Fayer & Daniela Bauer

**Imperial College** London

### Containers in CMS

- CMS uses containers (mainly) to run SL6 jobs on SL7
- CMS requires all sites to provide Singularity
	- Singularity must be installed by the sites themselves
	- Images are stored in /cvmfs/singularity.opensciencegrid.org/bbockelm/
- CMS pilots detect Singularity and run some verification
- Each user job is started up in its own container
	- Consistent environment for job
	- Isolates job from pilot: replaces glexec
- CMS plans to run everything from cvmfs once user namespaces are enabled  $($   $\sim$  RHEL 8 ?)

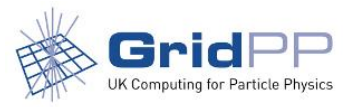

#### Containers at Imperial College

- Imperial College has a CentOS 7 only cluster ○ CentOS 7 grid jobs run directly, i.e. without containers
- We use Singularity to provide an standard SL6 workernode:
	- Image used is CernVM from /cvmfs/cernvm-prod.cern.ch/cvm3/
- Containers are automatically started if a job arrives at the cluster via a CE advertising CentOS 6:
	- Via a prolog script in the batch system
- This works transparently including for jobs arriving via DIRAC
- Singularity cannot be nested: We advertise only CentOS 7 to CMS

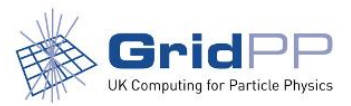

## Containers in DIRAC

- SingularityCE implemented after the last workshop
- It turns out, we don't currently need it:
	- This is very low priority for us
	- $\circ$  If one of our user communities really needs it, we will get back to it
- All details are in:

<https://github.com/DIRACGrid/DIRAC/issues/3381>

SingularityCE might be a suitable replacement for SudoCE in some cases (VAC ?)

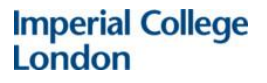

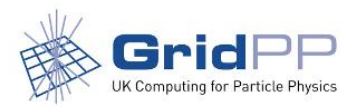